## FRANKLIN-SIMPSON HIGH SCHOOL

**Course Name:** Dreamweaver **Unit Name: ACE Certification Dreamweaver Unit 2 –General Basics**

**Objectives:**

**Purpose of the Unit:**

**Testing Web pages and sites Validate that pages and sites conform to accessibility standards. Describe the HTML reports that are available for testing. Identify and fix broken links.**

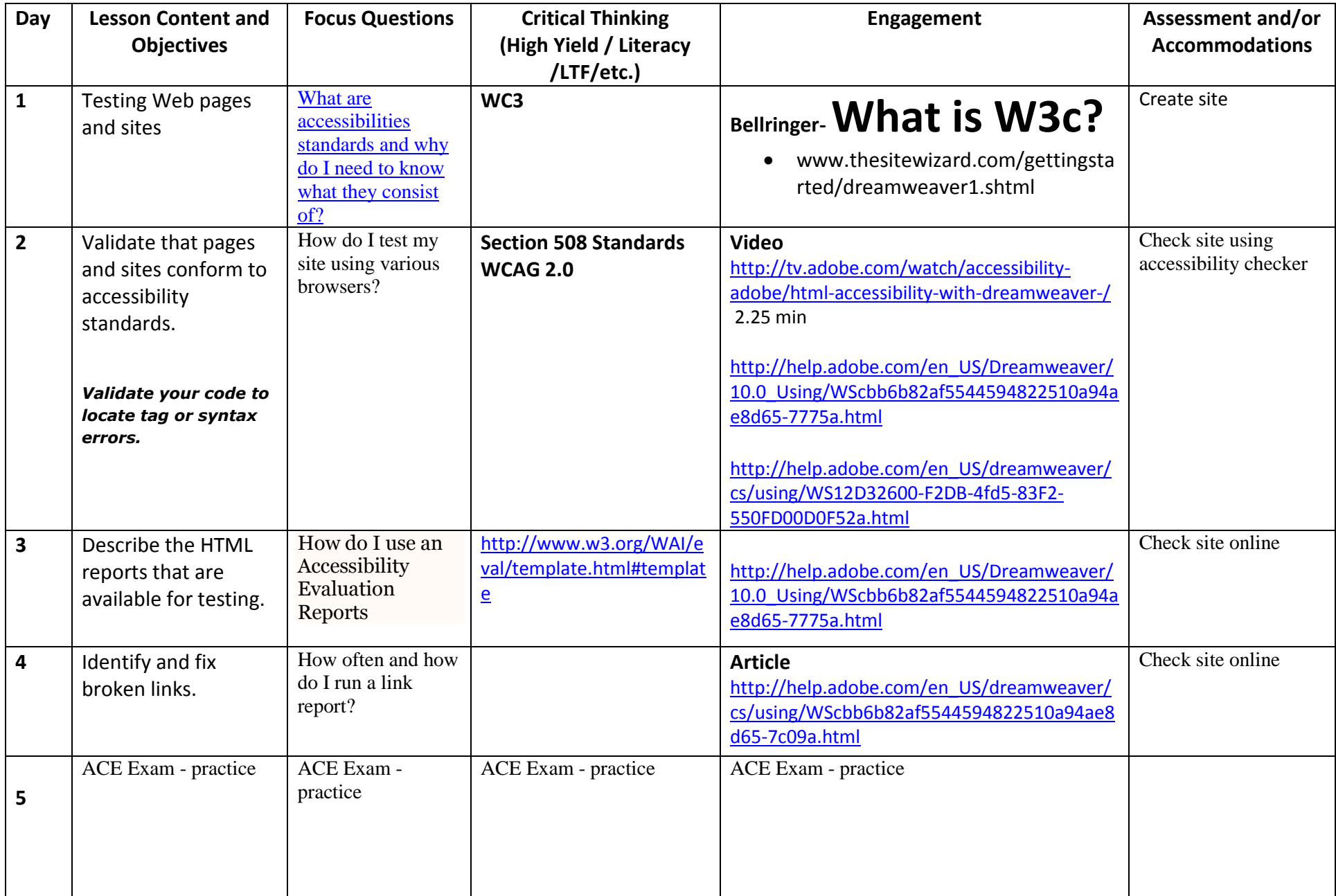

<span id="page-2-0"></span>About accessible content

Accessibility refers to making websites and web products usable for people with visual, auditory, motor, and other disabilities. Examples of accessibility features for software products and websites include screen reader support, text equivalents for graphics, keyboard shortcuts, change of display colors to high contrast, and so on. Dreamweaver provides tools that make it accessible to use and tools that help you author accessible content.

For Dreamweaver developers who need to use accessibility features, the application offers screen reader support, keyboard navigation, and operating system accessibility support.

For web designers who need to create accessible content, Dreamweaver assists you in creating accessible pages that contain useful content for screen readers and comply with federal government guidelines. For example, dialog boxes prompt you to enter accessibility attributes—such as text equivalents for an image—when you insert page elements. Then, when the image appears on a page for a user with visual disabilities, the screen reader reads the description.

Dreamweaver also lets you generate an accessibility report that you can run to test your page or site against the Section 508 accessibility guidelines.

*Note: For more information about two significant accessibility initiatives, see the World Wide Web Consortium Web Accessibility Initiative [\(www.w3.org/wai\)](http://www.w3.org/wai/) and Section 508 of the U.S. Federal Rehabilitation Act [\(www.section508.gov\)](http://www.section508.gov/).*

No authoring tool can automate the development process. Designing accessible websites requires you to understand accessibility requirements and make ongoing decisions about how users with disabilities interact with web pages. The best way to ensure that a website is accessible is through deliberate planning, development, testing, and evaluation.